## Question 19

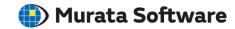

**Q**: How to calculate the average of the magnitude of the electric field in a body?

**A**: Display the contour of the magnitude of the electric field in the results window.

Select the body and then select [Average Value] on the right-click menu. The average value will be indicated in the output window.

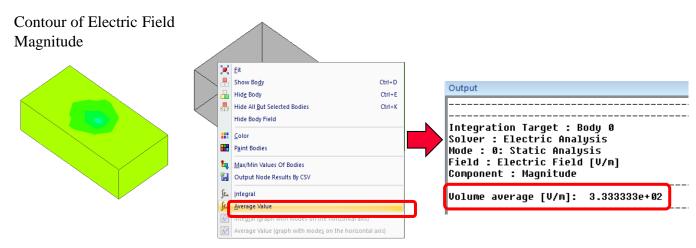

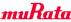